## **DynEd - İngilizce Dil Eğitimi Programı Student Kurulum Kılavuzu**

**1. Adım:** Gerekli Programların Bilgisayara İndirilmesi

## [http://www.gaziumurbey.meb.k12.tr](http://www.gaziumurbey.meb.k12.tr/)

adresinden "Dyned Sudent" programı bilgisayara indirilir.

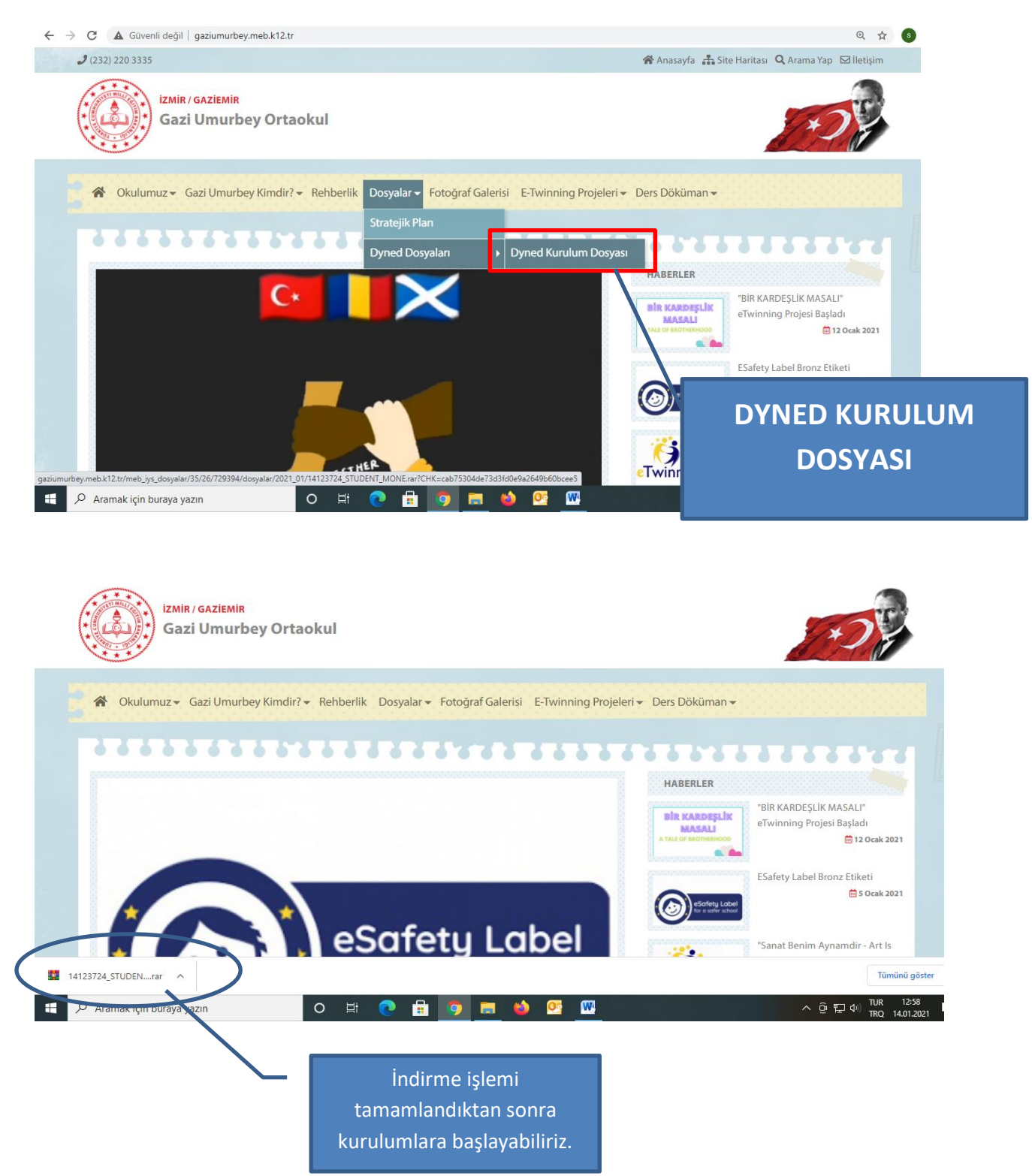

## **DynEd - İngilizce Dil Eğitimi Programı Student Kurulum Kılavuzu**

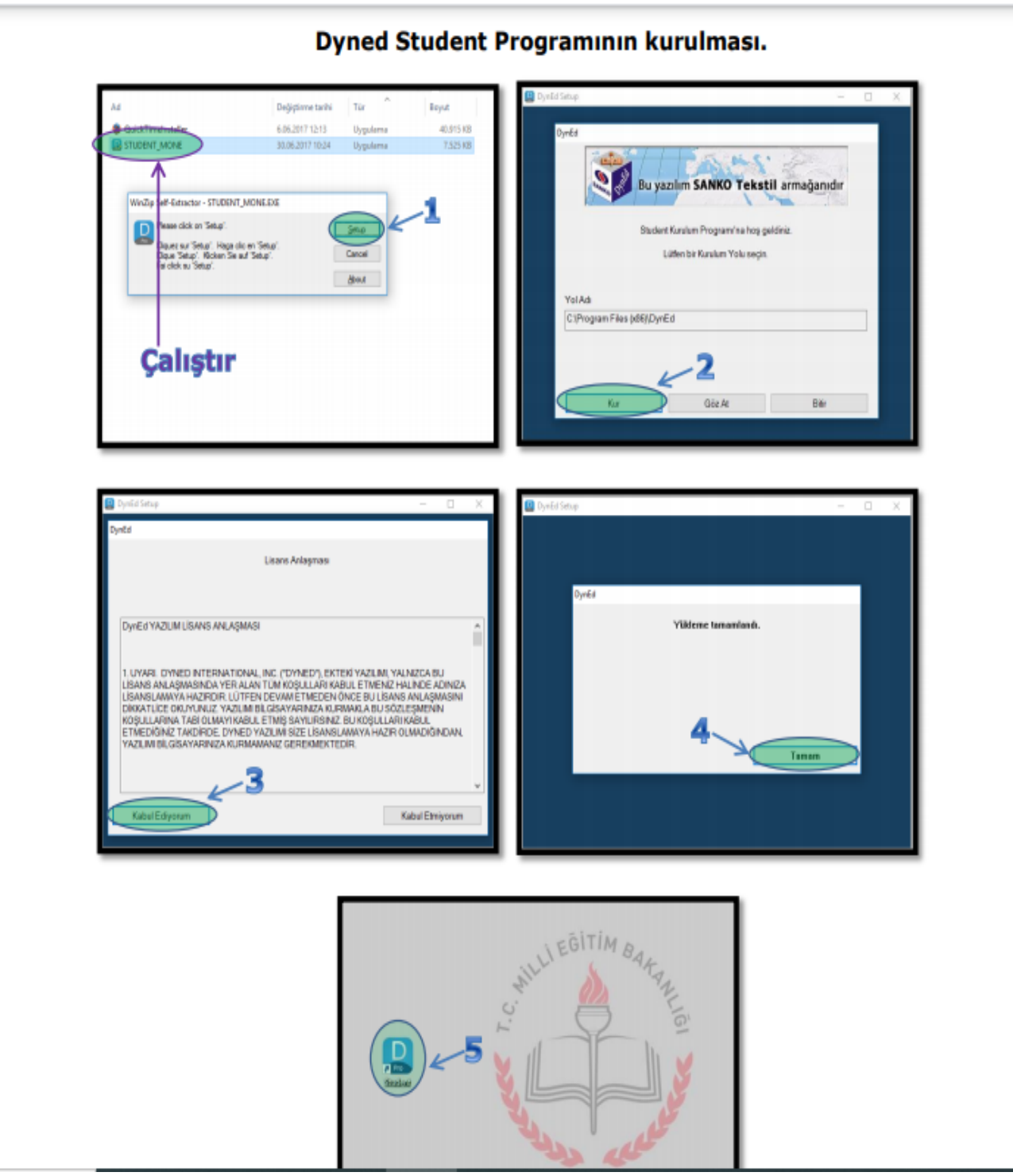